- [Home](https://robosub.eecs.wsu.edu/wiki/start)
	- [Computer Science](https://robosub.eecs.wsu.edu/wiki/cs/start)

 $\blacksquare$  Al

- $\bullet$  [AI](https://robosub.eecs.wsu.edu/wiki/cs/ai/start)
- [Cameras](https://robosub.eecs.wsu.edu/wiki/cs/cameras/start)
	- [Cameras](https://robosub.eecs.wsu.edu/wiki/cs/cameras/start)
- [Coding Conventions](https://robosub.eecs.wsu.edu/wiki/cs/coding_conventions/start)
	- [Coding Conventions](https://robosub.eecs.wsu.edu/wiki/cs/coding_conventions/start)
- [Control System](https://robosub.eecs.wsu.edu/wiki/cs/control/start)
	- [Control System](https://robosub.eecs.wsu.edu/wiki/cs/control/start)
- [Controllers](https://robosub.eecs.wsu.edu/wiki/cs/controllers/start)
	- [Controllers](https://robosub.eecs.wsu.edu/wiki/cs/controllers/start)
- [Coordinate System](https://robosub.eecs.wsu.edu/wiki/cs/coord_system/start)
	- [Coordinate System](https://robosub.eecs.wsu.edu/wiki/cs/coord_system/start)
- **[Dynamic DNS Server Setup](https://robosub.eecs.wsu.edu/wiki/cs/ddns/start)** 
	- [Dynamic DNS Server Setup](https://robosub.eecs.wsu.edu/wiki/cs/ddns/start)
- [Firmware](https://robosub.eecs.wsu.edu/wiki/cs/firmware/start)
	- [Firmware](https://robosub.eecs.wsu.edu/wiki/cs/firmware/start)
- [Fusion](https://robosub.eecs.wsu.edu/wiki/cs/fusion/start)
	- [Fusion](https://robosub.eecs.wsu.edu/wiki/cs/fusion/start)
- [Getting Started](https://robosub.eecs.wsu.edu/wiki/cs/getting_started/start)
	- [Foxy Prerequisite Software Setup](https://robosub.eecs.wsu.edu/wiki/cs/getting_started/focal)
	- [Getting Started](https://robosub.eecs.wsu.edu/wiki/cs/getting_started/start)
- [Git](https://robosub.eecs.wsu.edu/wiki/cs/git/start)
	- [Git](https://robosub.eecs.wsu.edu/wiki/cs/git/start)
- [Gitlab CI](https://robosub.eecs.wsu.edu/wiki/cs/gitlab_ci/start)
	- [Gitlab CI](https://robosub.eecs.wsu.edu/wiki/cs/gitlab_ci/start)
- [Hydrophones](https://robosub.eecs.wsu.edu/wiki/cs/hydrophones/start)
	- [Multilateration](https://robosub.eecs.wsu.edu/wiki/cs/hydrophones/multilateration/start)
		- [Multilateration](https://robosub.eecs.wsu.edu/wiki/cs/hydrophones/multilateration/start)
	- [Pinger Bearing](https://robosub.eecs.wsu.edu/wiki/cs/hydrophones/pinger_bearing/start)
		- [Pinger Bearing](https://robosub.eecs.wsu.edu/wiki/cs/hydrophones/pinger_bearing/start)
	- [Trilateration](https://robosub.eecs.wsu.edu/wiki/cs/hydrophones/trilateration/start)
		- [Trilateration](https://robosub.eecs.wsu.edu/wiki/cs/hydrophones/trilateration/start)
	- [Trilateration Setup](https://robosub.eecs.wsu.edu/wiki/cs/hydrophones/trilateration_setup/start)
		- [Trilateration Setup](https://robosub.eecs.wsu.edu/wiki/cs/hydrophones/trilateration_setup/start)
	- [Hydrophones](https://robosub.eecs.wsu.edu/wiki/cs/hydrophones/start)
- [Logging](https://robosub.eecs.wsu.edu/wiki/cs/logging/start)
	- [Logging](https://robosub.eecs.wsu.edu/wiki/cs/logging/start)
- **[Networking](https://robosub.eecs.wsu.edu/wiki/cs/networking/start)** 
	- [Networking](https://robosub.eecs.wsu.edu/wiki/cs/networking/start)
- [Profiling](https://robosub.eecs.wsu.edu/wiki/cs/profiling/start)
	- [Profiling](https://robosub.eecs.wsu.edu/wiki/cs/profiling/start)
- [ROS](https://robosub.eecs.wsu.edu/wiki/cs/ros/start)
	- **[Errors and Known Solutions](https://robosub.eecs.wsu.edu/wiki/cs/ros/errors/start)** 
		- [Errors and Known Solutions](https://robosub.eecs.wsu.edu/wiki/cs/ros/errors/start)
	- [Networking](https://robosub.eecs.wsu.edu/wiki/cs/ros/networking/start)
		- [Networking](https://robosub.eecs.wsu.edu/wiki/cs/ros/networking/start)
	- [ROS Cheat Sheet](https://robosub.eecs.wsu.edu/wiki/cs/ros/cheatsheet/start)
		- [ROS Cheat Sheet](https://robosub.eecs.wsu.edu/wiki/cs/ros/cheatsheet/start)
	- [ROS Tutorials](https://robosub.eecs.wsu.edu/wiki/cs/ros/tutorials/start)
- [ROS Tutorials](https://robosub.eecs.wsu.edu/wiki/cs/ros/tutorials/start)
- [Using ROS Bag](https://robosub.eecs.wsu.edu/wiki/cs/ros/rosbag/start)
	- [Using ROS Bag](https://robosub.eecs.wsu.edu/wiki/cs/ros/rosbag/start)
- [Using ROS CLI File Commands](https://robosub.eecs.wsu.edu/wiki/cs/ros/rosfiles/start)
	- [Using ROS CLI File Commands](https://robosub.eecs.wsu.edu/wiki/cs/ros/rosfiles/start)
- [Using ROS Console](https://robosub.eecs.wsu.edu/wiki/cs/ros/rosconsole/start)
	- [Using ROS Console](https://robosub.eecs.wsu.edu/wiki/cs/ros/rosconsole/start)
- [Using ROS Launch](https://robosub.eecs.wsu.edu/wiki/cs/ros/roslaunch/start)
	- [Using ROS Launch](https://robosub.eecs.wsu.edu/wiki/cs/ros/roslaunch/start)
- [Using ROS Node](https://robosub.eecs.wsu.edu/wiki/cs/ros/rosnode/start)
	- [Using ROS Node](https://robosub.eecs.wsu.edu/wiki/cs/ros/rosnode/start)
- [Using ROS Param](https://robosub.eecs.wsu.edu/wiki/cs/ros/rosparam/start)
	- [Using ROS Param](https://robosub.eecs.wsu.edu/wiki/cs/ros/rosparam/start)
- [Using ROS Topic](https://robosub.eecs.wsu.edu/wiki/cs/ros/rostopic/start)
	- [Using ROS Topic](https://robosub.eecs.wsu.edu/wiki/cs/ros/rostopic/start)
- [ROS](https://robosub.eecs.wsu.edu/wiki/cs/ros/start)
- **[ROS Topics](https://robosub.eecs.wsu.edu/wiki/cs/topics_list/start)** 
	- [ROS Topics](https://robosub.eecs.wsu.edu/wiki/cs/topics_list/start)
- [Roscore Daemon](https://robosub.eecs.wsu.edu/wiki/cs/roscore_daemon/start)
	- [Roscore Daemon](https://robosub.eecs.wsu.edu/wiki/cs/roscore_daemon/start)
- [SLAM](https://robosub.eecs.wsu.edu/wiki/cs/slam/start)
	- [SLAM](https://robosub.eecs.wsu.edu/wiki/cs/slam/start)
- [Simulator](https://robosub.eecs.wsu.edu/wiki/cs/simulator/start)
	- [Running Gazebo Simulator](https://robosub.eecs.wsu.edu/wiki/cs/simulator/run/start)
		- [Running Gazebo Simulator](https://robosub.eecs.wsu.edu/wiki/cs/simulator/run/start)
	- [Simulator Bridge](https://robosub.eecs.wsu.edu/wiki/cs/simulator/bridge/start)
		- [Simulator Bridge](https://robosub.eecs.wsu.edu/wiki/cs/simulator/bridge/start)
	- [Thruster Plugin](https://robosub.eecs.wsu.edu/wiki/cs/simulator/thrusterplugin/start)
		- [Thruster Plugin](https://robosub.eecs.wsu.edu/wiki/cs/simulator/thrusterplugin/start)
	- [Simulator](https://robosub.eecs.wsu.edu/wiki/cs/simulator/start)
- **[Testing](https://robosub.eecs.wsu.edu/wiki/cs/testing/start)** 
	- [Code Coverage](https://robosub.eecs.wsu.edu/wiki/cs/testing/code_coverage/start)
		- [Code Coverage](https://robosub.eecs.wsu.edu/wiki/cs/testing/code_coverage/start)
	- [Testing](https://robosub.eecs.wsu.edu/wiki/cs/testing/start)
- [UPS Setup](https://robosub.eecs.wsu.edu/wiki/cs/ups_setup/start)
	- [UPS Setup](https://robosub.eecs.wsu.edu/wiki/cs/ups_setup/start)
- [USB Setup](https://robosub.eecs.wsu.edu/wiki/cs/udev/start)
	- [USB Setup](https://robosub.eecs.wsu.edu/wiki/cs/udev/start)
- [Vision](https://robosub.eecs.wsu.edu/wiki/cs/vision/start)
	- [Image Tagging](https://robosub.eecs.wsu.edu/wiki/cs/vision/image_tagging/start)
		- o [Image Tagging](https://robosub.eecs.wsu.edu/wiki/cs/vision/image_tagging/start)
		- [Legacy Documentation](https://robosub.eecs.wsu.edu/wiki/cs/vision/image_tagging/legacy)
		- [Legacy Image Tagging](https://robosub.eecs.wsu.edu/wiki/cs/vision/image_tagging/legacy_tagging)
	- [Object Detection](https://robosub.eecs.wsu.edu/wiki/cs/vision/object_detection/start)
		- [Object Detection](https://robosub.eecs.wsu.edu/wiki/cs/vision/object_detection/start)
	- [Vision](https://robosub.eecs.wsu.edu/wiki/cs/vision/start)
- **[Writing Tests](https://robosub.eecs.wsu.edu/wiki/cs/tests/start)** 
	- [Writing Tests](https://robosub.eecs.wsu.edu/wiki/cs/tests/start)
- **[localization](https://robosub.eecs.wsu.edu/wiki/cs/localization/start)** 
	- [3D Rotation](https://robosub.eecs.wsu.edu/wiki/cs/localization/rotation/start)
		- [3D Rotation](https://robosub.eecs.wsu.edu/wiki/cs/localization/rotation/start)
- [Sensors](https://robosub.eecs.wsu.edu/wiki/cs/localization/sensors/start)
	- o [Sensors](https://robosub.eecs.wsu.edu/wiki/cs/localization/sensors/start)
- $\cdot$  [kalman](https://robosub.eecs.wsu.edu/wiki/cs/localization/kalman/start)
	- [Kalman Filter Algorithm](https://robosub.eecs.wsu.edu/wiki/cs/localization/kalman/algorithm/start)
		- [Kalman Filter Algorithm](https://robosub.eecs.wsu.edu/wiki/cs/localization/kalman/algorithm/start)
	- [Kalman Filter Introduction](https://robosub.eecs.wsu.edu/wiki/cs/localization/kalman/introduction/start)
		- **[Kalman Filter Introduction](https://robosub.eecs.wsu.edu/wiki/cs/localization/kalman/introduction/start)**
- [Computer Science](https://robosub.eecs.wsu.edu/wiki/cs/start)
- [Electrical Engineering](https://robosub.eecs.wsu.edu/wiki/ee/start)
	- **[Battery Charging](https://robosub.eecs.wsu.edu/wiki/ee/battery/start)** 
		- [Battery Charging](https://robosub.eecs.wsu.edu/wiki/ee/battery/start)
	- [Cabling Documentation](https://robosub.eecs.wsu.edu/wiki/ee/cables/start)
		- [Cabling Documentation](https://robosub.eecs.wsu.edu/wiki/ee/cables/start)
	- [Hydrophones](https://robosub.eecs.wsu.edu/wiki/ee/hydrophones/start)
		- [Hydrophones](https://robosub.eecs.wsu.edu/wiki/ee/hydrophones/start)
	- **[Interface Converters](https://robosub.eecs.wsu.edu/wiki/ee/interface-converters/start)** 
		- [Interface Converters](https://robosub.eecs.wsu.edu/wiki/ee/interface-converters/start)
	- [Kicad](https://robosub.eecs.wsu.edu/wiki/ee/kicad/start)
		- [Kicad](https://robosub.eecs.wsu.edu/wiki/ee/kicad/start)
	- **[Microcontroller Programming](https://robosub.eecs.wsu.edu/wiki/ee/microcontroller-programming/start)** 
		- [Microcontroller Programming](https://robosub.eecs.wsu.edu/wiki/ee/microcontroller-programming/start)
	- [boards](https://robosub.eecs.wsu.edu/wiki/ee/boards/start)
		- [BNO Adapter](https://robosub.eecs.wsu.edu/wiki/ee/boards/bno-adapter/start)
			- [BNO Adapter](https://robosub.eecs.wsu.edu/wiki/ee/boards/bno-adapter/start)
		- [Depth Sensor](https://robosub.eecs.wsu.edu/wiki/ee/boards/depth-sensor/start)
			- [Depth Sensor](https://robosub.eecs.wsu.edu/wiki/ee/boards/depth-sensor/start)
		- [Digital Isolator](https://robosub.eecs.wsu.edu/wiki/ee/boards/digital-isolator/start)
			- [Digital Isolator](https://robosub.eecs.wsu.edu/wiki/ee/boards/digital-isolator/start)
		- [Hydrophone Board](https://robosub.eecs.wsu.edu/wiki/ee/boards/hydrophone-adc/start)
			- [Hydrophone Board](https://robosub.eecs.wsu.edu/wiki/ee/boards/hydrophone-adc/start)
		- [Interface Converter](https://robosub.eecs.wsu.edu/wiki/ee/boards/interface-converter/start)
			- [Interface Converter](https://robosub.eecs.wsu.edu/wiki/ee/boards/interface-converter/start)
		- [LED Controller](https://robosub.eecs.wsu.edu/wiki/ee/boards/led-controller/start)
			- [LED Controller](https://robosub.eecs.wsu.edu/wiki/ee/boards/led-controller/start)
		- [Maestro Adapter](https://robosub.eecs.wsu.edu/wiki/ee/boards/maestro-adapter/start)
			- [Maestro Adapter](https://robosub.eecs.wsu.edu/wiki/ee/boards/maestro-adapter/start)
		- [Pneumatics](https://robosub.eecs.wsu.edu/wiki/ee/boards/pneumatics/start)
			- [Pneumatics](https://robosub.eecs.wsu.edu/wiki/ee/boards/pneumatics/start)
	- **[Electrical Engineering](https://robosub.eecs.wsu.edu/wiki/ee/start)**
	- **[How to Order Parts](https://robosub.eecs.wsu.edu/wiki/ee/partsordering)**
- [General](https://robosub.eecs.wsu.edu/wiki/general/start)
	- [General](https://robosub.eecs.wsu.edu/wiki/general/start)
- [Legacy Documentation](https://robosub.eecs.wsu.edu/wiki/legacy/start)
	- [2016](https://robosub.eecs.wsu.edu/wiki/legacy/2016/start)
		- [CS Legacy](https://robosub.eecs.wsu.edu/wiki/legacy/2016/cs/start)
			- [RoboVision](https://robosub.eecs.wsu.edu/wiki/legacy/2016/cs/robovision/start)
				- [RoboVision](https://robosub.eecs.wsu.edu/wiki/legacy/2016/cs/robovision/start)
			- [simulator](https://robosub.eecs.wsu.edu/wiki/legacy/2016/cs/simulator/start)
				- [\(Legacy\) Unity Simulator Setup](https://robosub.eecs.wsu.edu/wiki/legacy/2016/cs/simulator/legacy_installation/start)
					- [\(Legacy\) Unity Simulator Setup](https://robosub.eecs.wsu.edu/wiki/legacy/2016/cs/simulator/legacy_installation/start)
			- [CS Legacy](https://robosub.eecs.wsu.edu/wiki/legacy/2016/cs/start)
- [Electrical Engineering](https://robosub.eecs.wsu.edu/wiki/legacy/2016/ee/start)
	- [Bootloader](https://robosub.eecs.wsu.edu/wiki/legacy/2016/ee/bootloader/start)
		- [Bootloader](https://robosub.eecs.wsu.edu/wiki/legacy/2016/ee/bootloader/start)
	- o [Sensor System](https://robosub.eecs.wsu.edu/wiki/legacy/2016/ee/sensors/start)
		- **[Sensor System](https://robosub.eecs.wsu.edu/wiki/legacy/2016/ee/sensors/start)**
	- [The Hex Parser](https://robosub.eecs.wsu.edu/wiki/legacy/2016/ee/hex/start)
		- [The Hex Parser](https://robosub.eecs.wsu.edu/wiki/legacy/2016/ee/hex/start)
	- [Electrical Engineering](https://robosub.eecs.wsu.edu/wiki/legacy/2016/ee/start)
	- [Thrusters](https://robosub.eecs.wsu.edu/wiki/legacy/2016/ee/thrusters)
- [start](https://robosub.eecs.wsu.edu/wiki/legacy/2016/start)
- [2017](https://robosub.eecs.wsu.edu/wiki/legacy/2017/start)
	- [Electrical Engineering](https://robosub.eecs.wsu.edu/wiki/legacy/2017/ee/start)
		- [Devices](https://robosub.eecs.wsu.edu/wiki/legacy/2017/ee/devices/start)
			- [Devices](https://robosub.eecs.wsu.edu/wiki/legacy/2017/ee/devices/start)
		- o [Primary System Design](https://robosub.eecs.wsu.edu/wiki/legacy/2017/ee/primary_system_design/start)
			- **[Primary System Design](https://robosub.eecs.wsu.edu/wiki/legacy/2017/ee/primary_system_design/start)**
		- o [Sensor System Inquiry](https://robosub.eecs.wsu.edu/wiki/legacy/2017/ee/sensor-inquiry/start)
			- [Sensor System Inquiry](https://robosub.eecs.wsu.edu/wiki/legacy/2017/ee/sensor-inquiry/start)
		- [Electrical Engineering](https://robosub.eecs.wsu.edu/wiki/legacy/2017/ee/start)
	- [2017](https://robosub.eecs.wsu.edu/wiki/legacy/2017/start)
- **[Legacy Documentation](https://robosub.eecs.wsu.edu/wiki/legacy/start)**
- [Mechanical Engineering](https://robosub.eecs.wsu.edu/wiki/me/start)
	- [GrabCAD](https://robosub.eecs.wsu.edu/wiki/me/grab_cad/start)
		- [GrabCAD](https://robosub.eecs.wsu.edu/wiki/me/grab_cad/start)
	- **[Meeting Minutes](https://robosub.eecs.wsu.edu/wiki/me/diary/start)** 
		- [September](https://robosub.eecs.wsu.edu/wiki/me/diary/september/start)
			- o [September](https://robosub.eecs.wsu.edu/wiki/me/diary/september/start)
		- [Meeting Minutes](https://robosub.eecs.wsu.edu/wiki/me/diary/start)
	- **[Mechanical Engineering](https://robosub.eecs.wsu.edu/wiki/me/start)**
- $\circ$  [admin](https://robosub.eecs.wsu.edu/wiki/admin/start)
	- [How to Run a Pool Test](https://robosub.eecs.wsu.edu/wiki/admin/running_a_pool_test)
	- [start](https://robosub.eecs.wsu.edu/wiki/admin/start)
- [playground](https://robosub.eecs.wsu.edu/wiki/playground/start)
- [Home](https://robosub.eecs.wsu.edu/wiki/start)

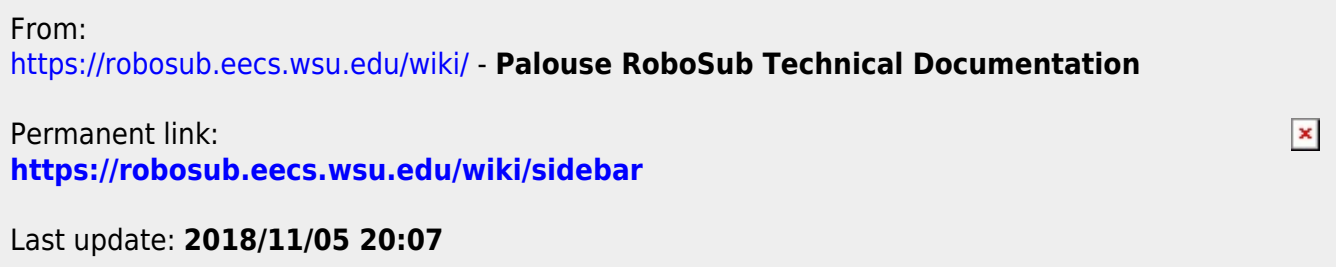